## BANANA (r3c)

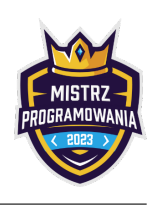

Arkusze kalkulacyjne mają już dosyć liczb. Dlatego postanowiły nazywać kolumny literami. Niestety liter w alfabecie angielskim jest 26, a kolumn w arkuszu kalkulacyjnym . . . tego nikt nie wie, ale na pewno więcej. Dlatego kiedy skończą się litery do numerowania kolumn, to arkusze zacznyają używać dwóch liter, potem trzech itd.

Pierwsza kolumna ma nazwę "A", druga "B", trzecia "C", . . . , 26-sta "Z", 27-ma "AA", 28-ma "AB", 29-ta "AC" itd. Działa to bardzo podobnie do systemu dziesiątkowego, jak pewna litera dojdzie do Z, to zwiększamy poprzednią o 1, a aktualną zaczynamy znowu od A. Tak jak w systemie dziesiątkowym gdy cyfra dojdzie do 9.

Teraz bardzo łatwo jest się pogubić jaką nazwę będzie miała kolumna numer  $n$ . Dlatego poproszono cię o napisanie programu który właśnie na to pytanie będzie opdowiadał. Jaką nazwę ma kolumna numer  $n \le K$ celu?

## Wejście

W pierwszym wierszu wejścia znajduje się jedna liczba całkowita  $T$   $(1 \leq T \leq 10^5)$ . oznaczająca liczbę pytań. W następnych T wierszach znajduje się po jednej liczbie całkowitej  $n_i$  ( $1 \le n_i \le 10^{18}$ ) oznaczających numer kolumny o którą pytamy.

## Wyjście

Na wyjście wypisz T wierszy, w każdym jedno słowo złożone z WIELKICH liter alfabetu łacińskiego - odpowiedzi na kolejne pytania z wejścia.

## Przykłady

Wejście dla testu r3c0a:

1 24466833

Wejście dla testu r3c0b:

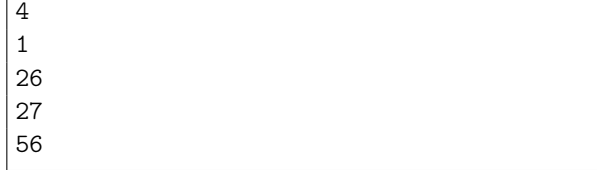

Wyjście dla testu r3c0a:

BANANA

Wyjście dla testu r3c0b:

A Z AA

BD

Ocenianie

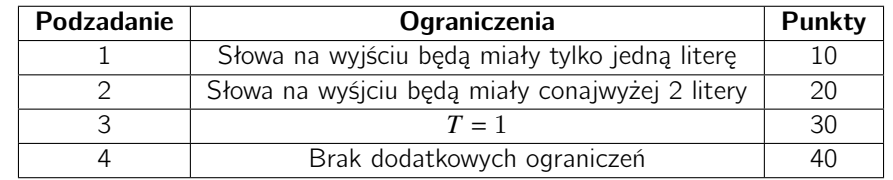